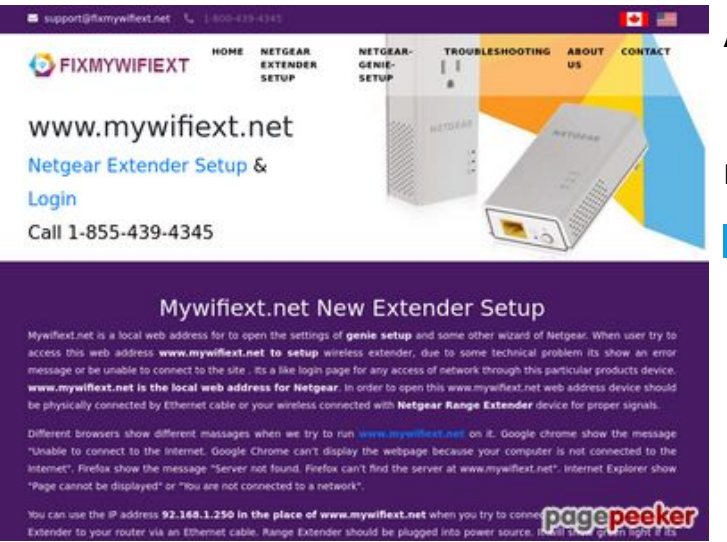

## **Analisi sito web fixmywifiext.net**

Generato il Novembre 09 2019 14:33 PM

**Il punteggio e 65/100**

#### **SEO Content**

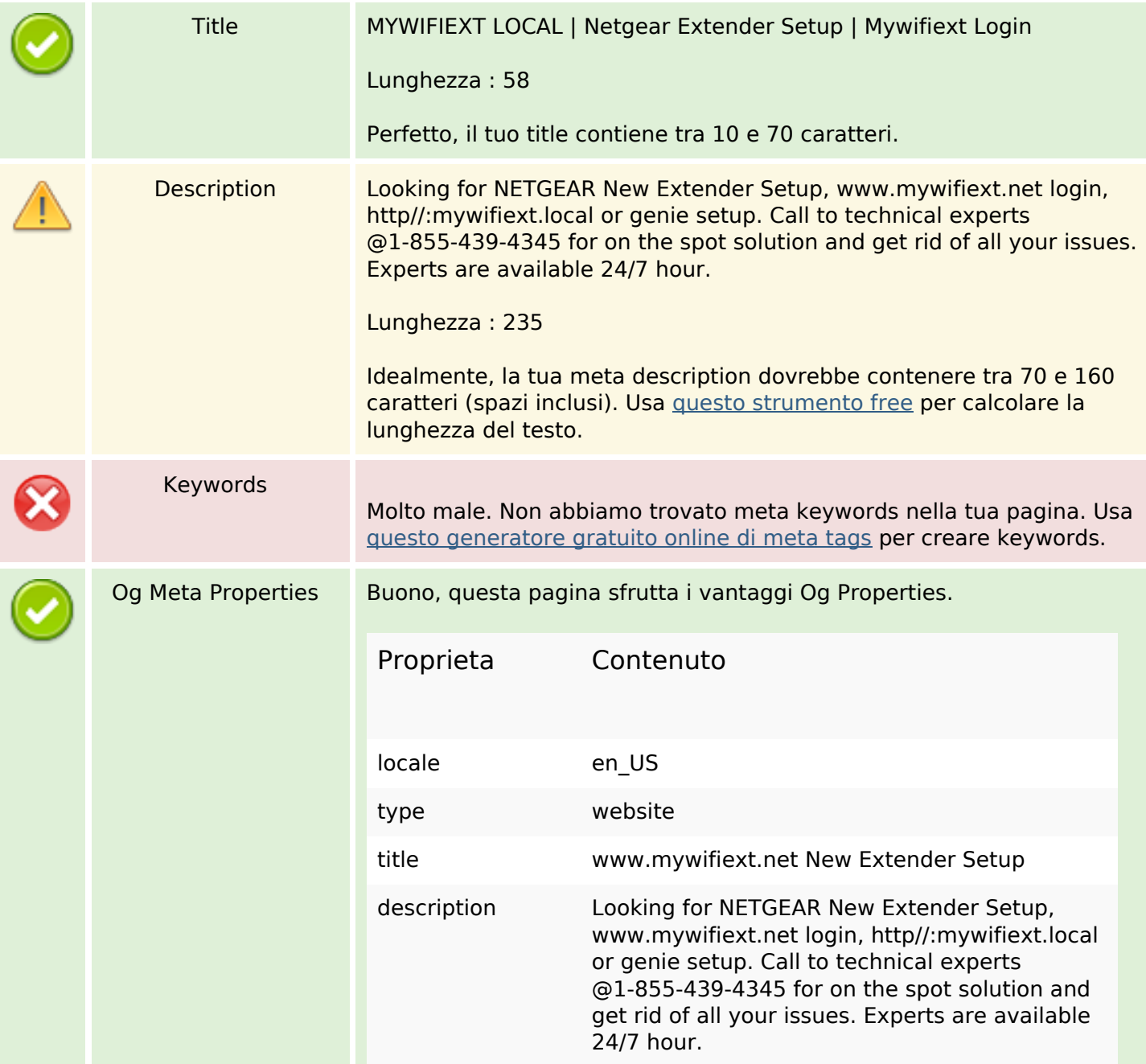

#### **SEO Content**

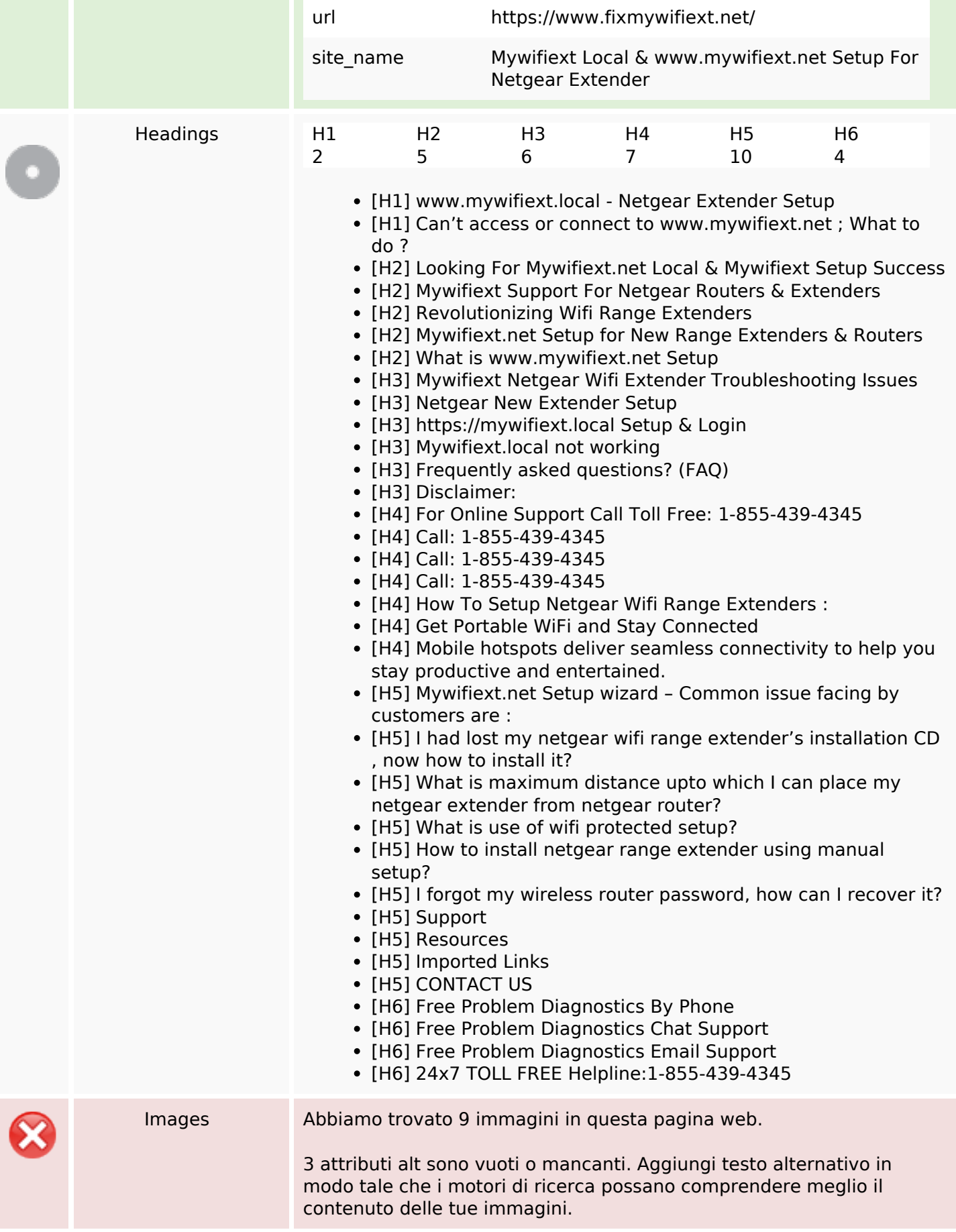

### **SEO Content**

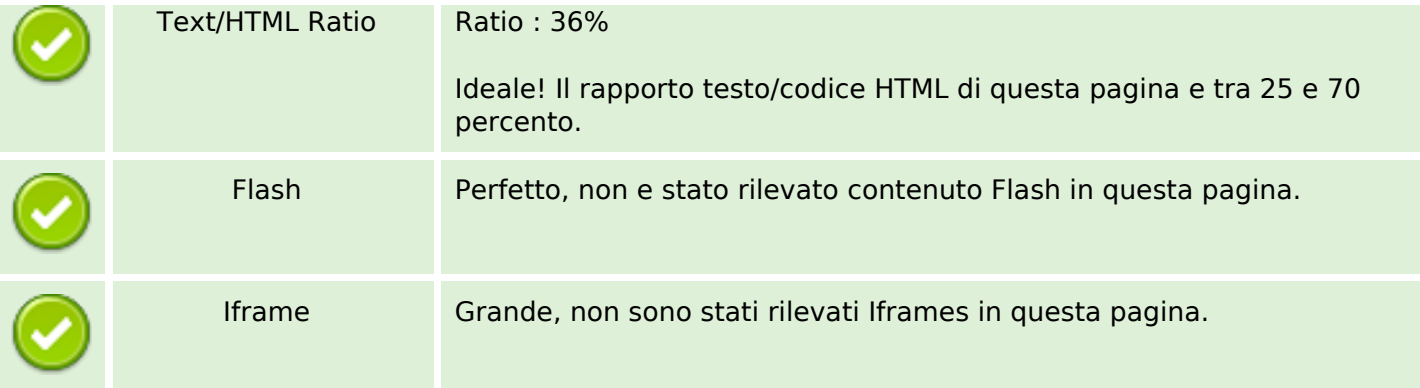

#### **SEO Links**

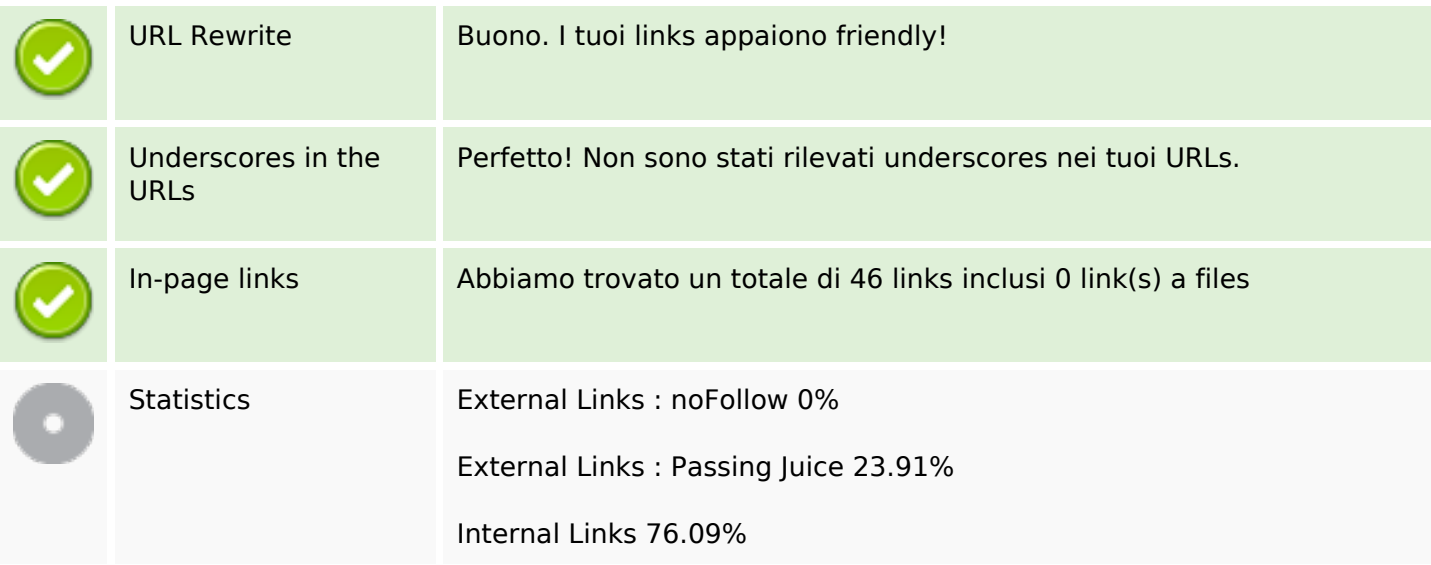

# **In-page links**

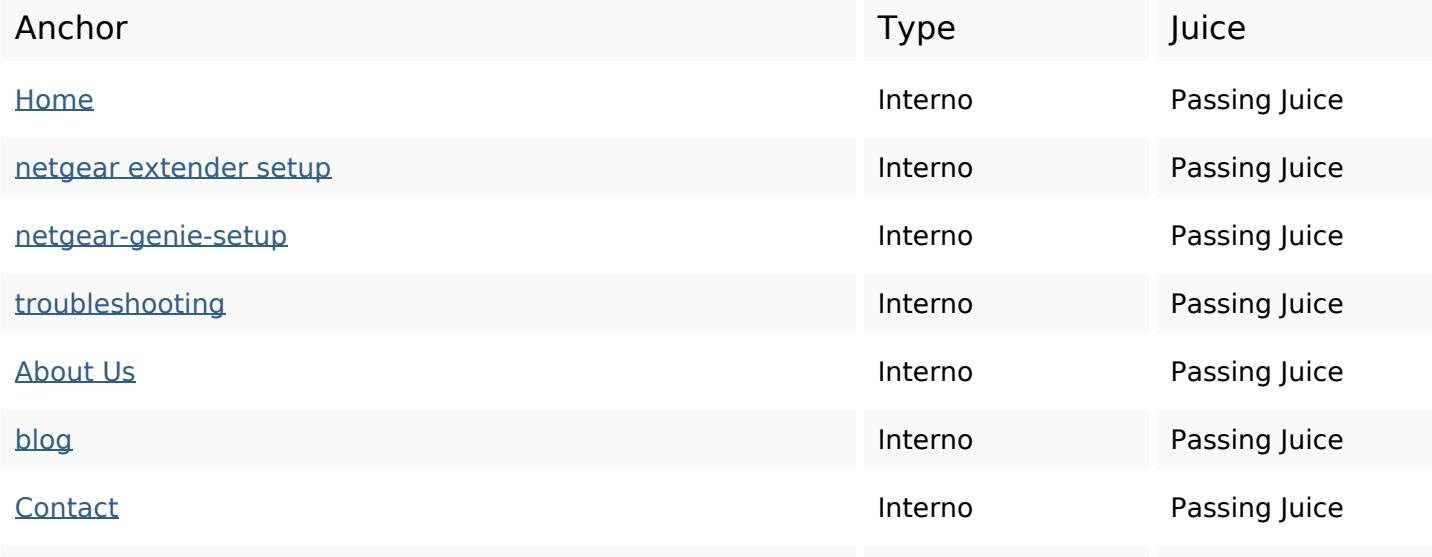

# **In-page links**

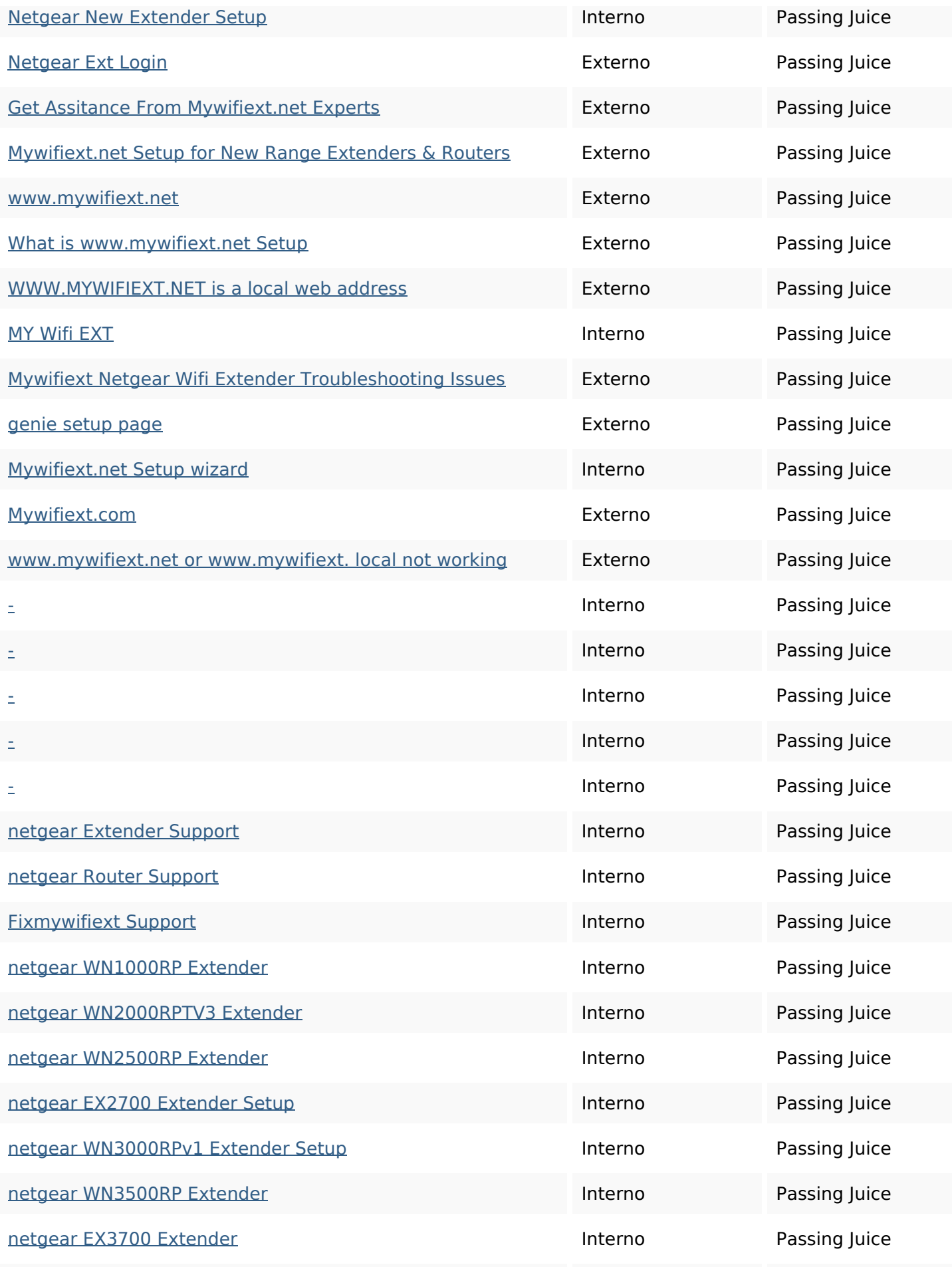

#### **In-page links**

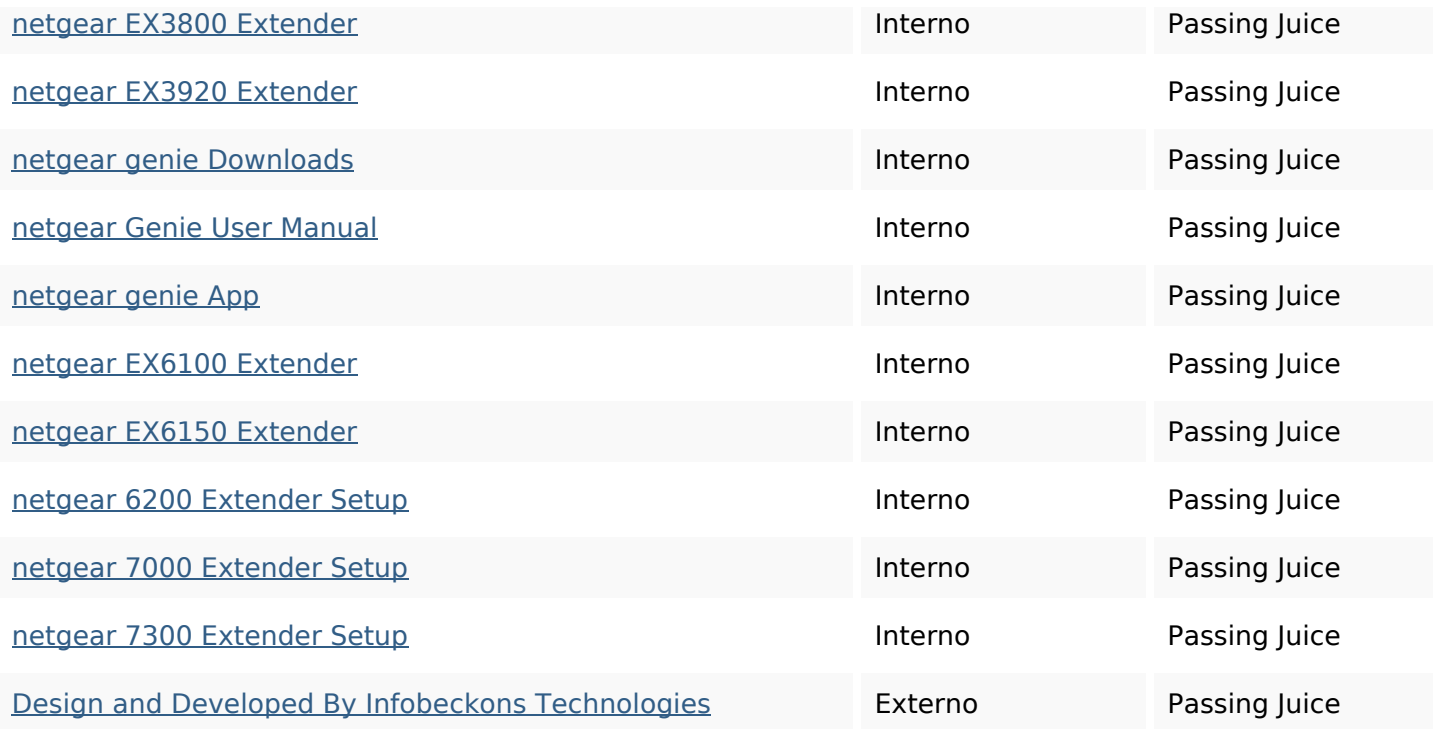

#### **SEO Keywords**

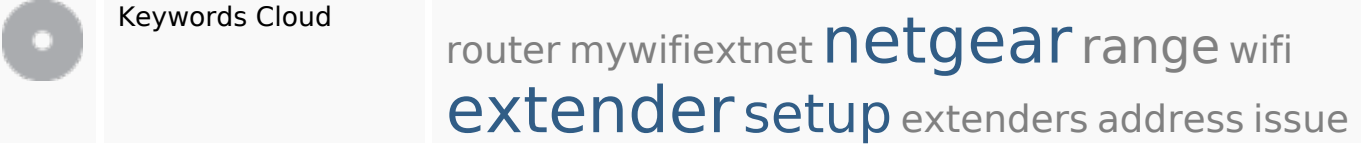

#### **Consistenza Keywords**

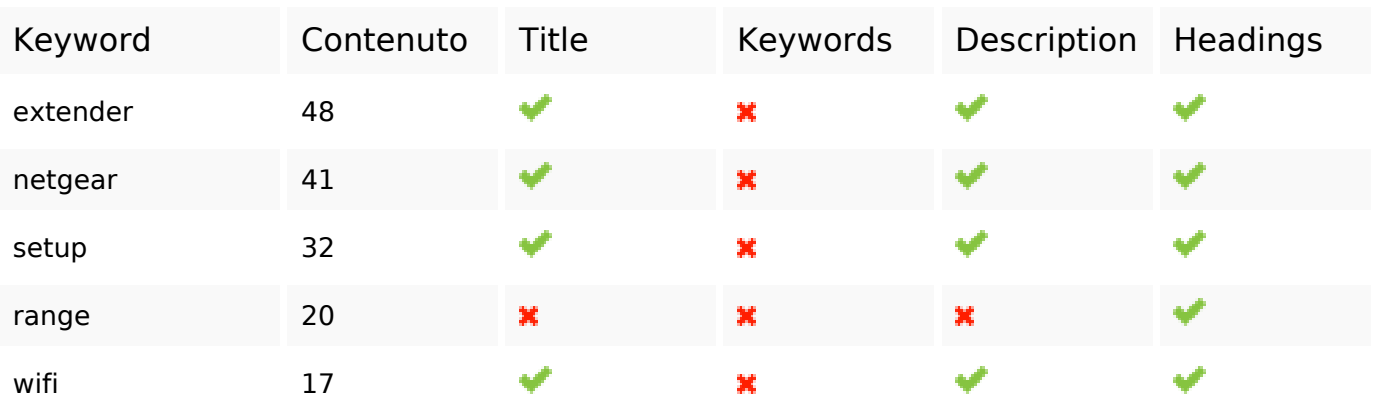

## **Usabilita**

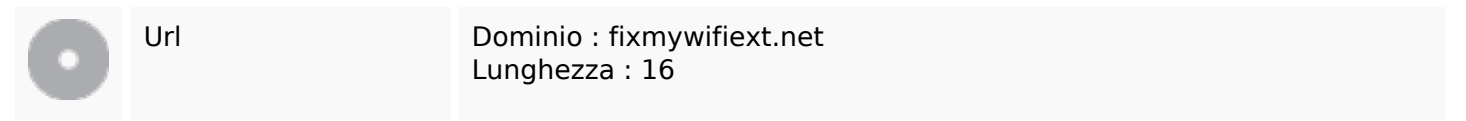

#### **Usabilita**

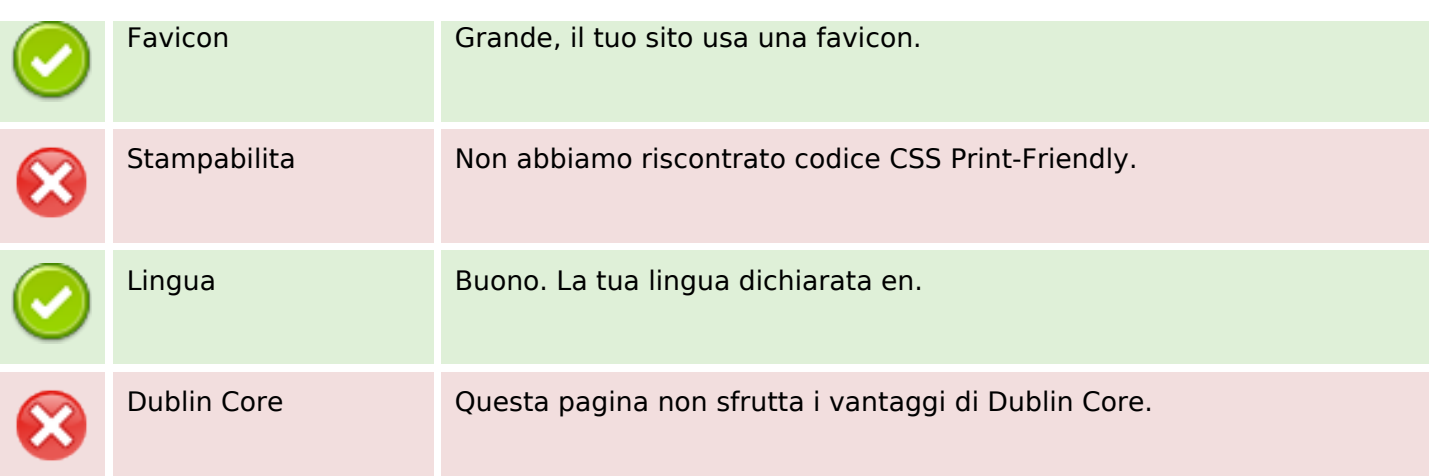

#### **Documento**

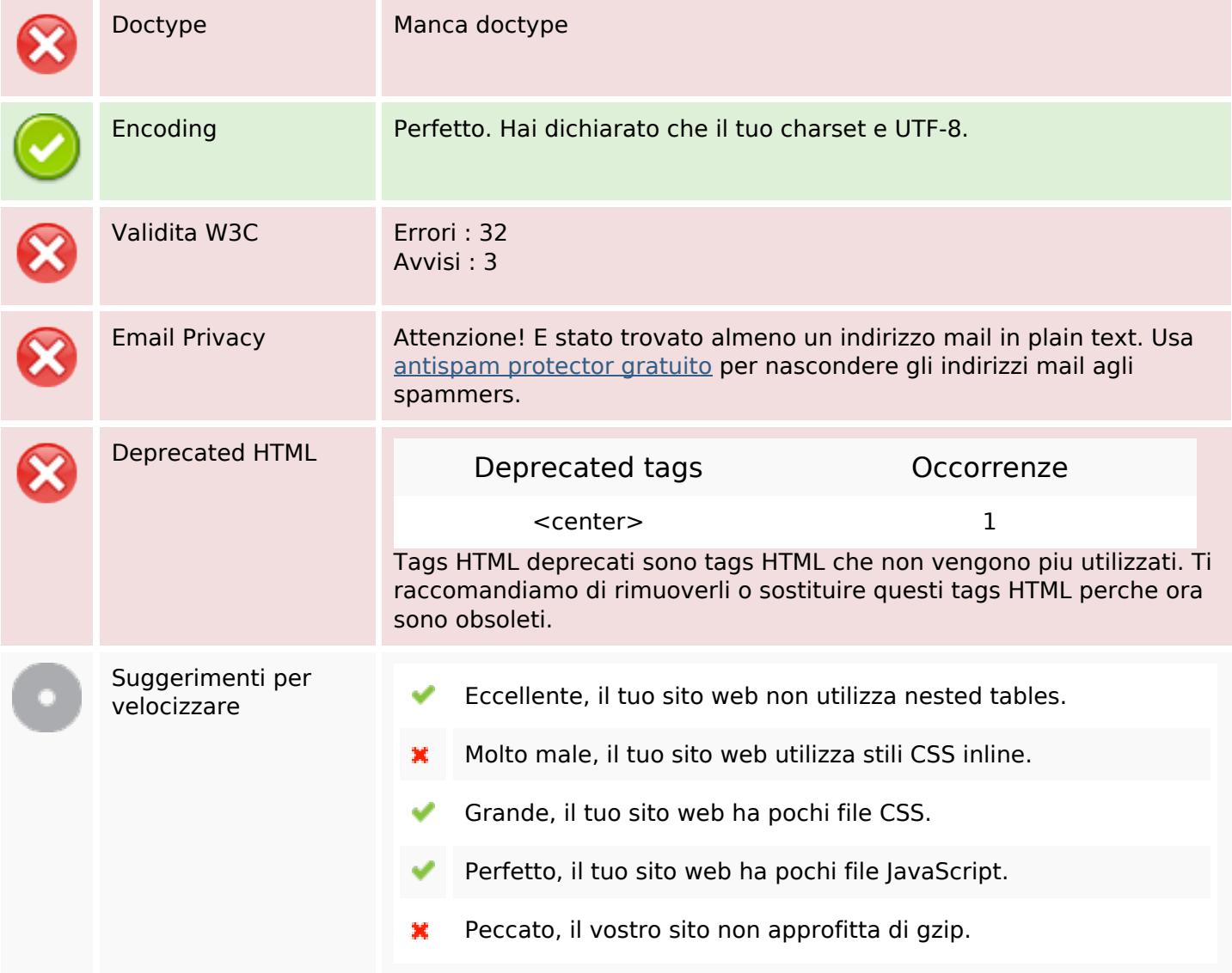

#### **Mobile**

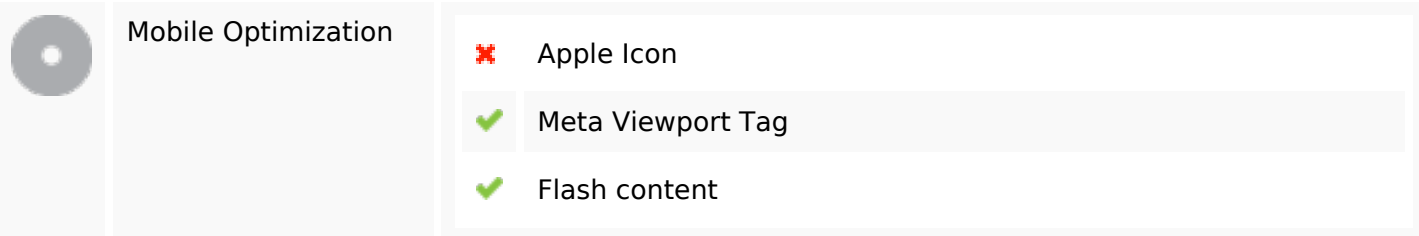

## **Ottimizzazione**

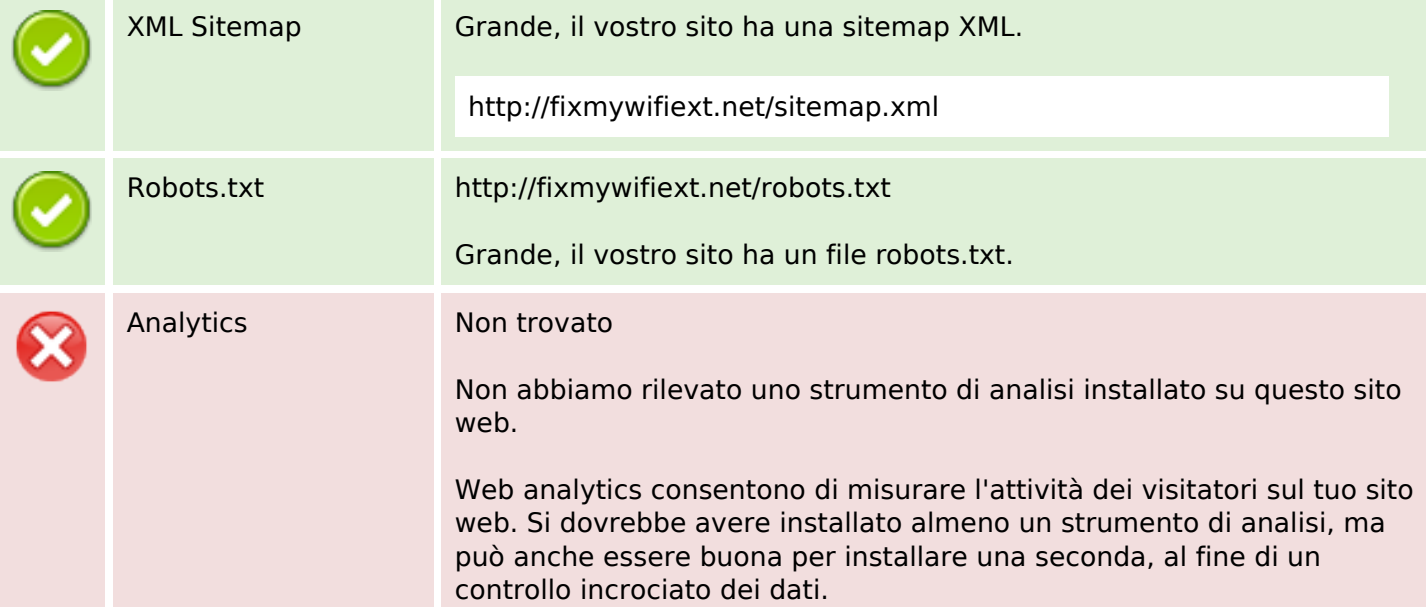